# **BVCC General Meeting**

February 8, 2021

**Introduction to Linux** Joel Ewing, BVCC President

(presentation slides will be posted on bvcomputerclub.org web site)

# Why Linux?

- **Free license, open software, no limit on usage**
- **Supported on more hardware platforms**
- Many more free items available than on Windows desktop **interface designs, user applications, server applications; multiple scripting languages and programming languages (interpreted or compiled), if you want to learn those skills; builtin virtual machine support; emulators for other computer architectures; games …**
- More control over when updates are done and when to jump to **a new release**
- **Supported by cadre of thousands of dedicated volunteers world-wide – serious problems tend to be resolved quickly**

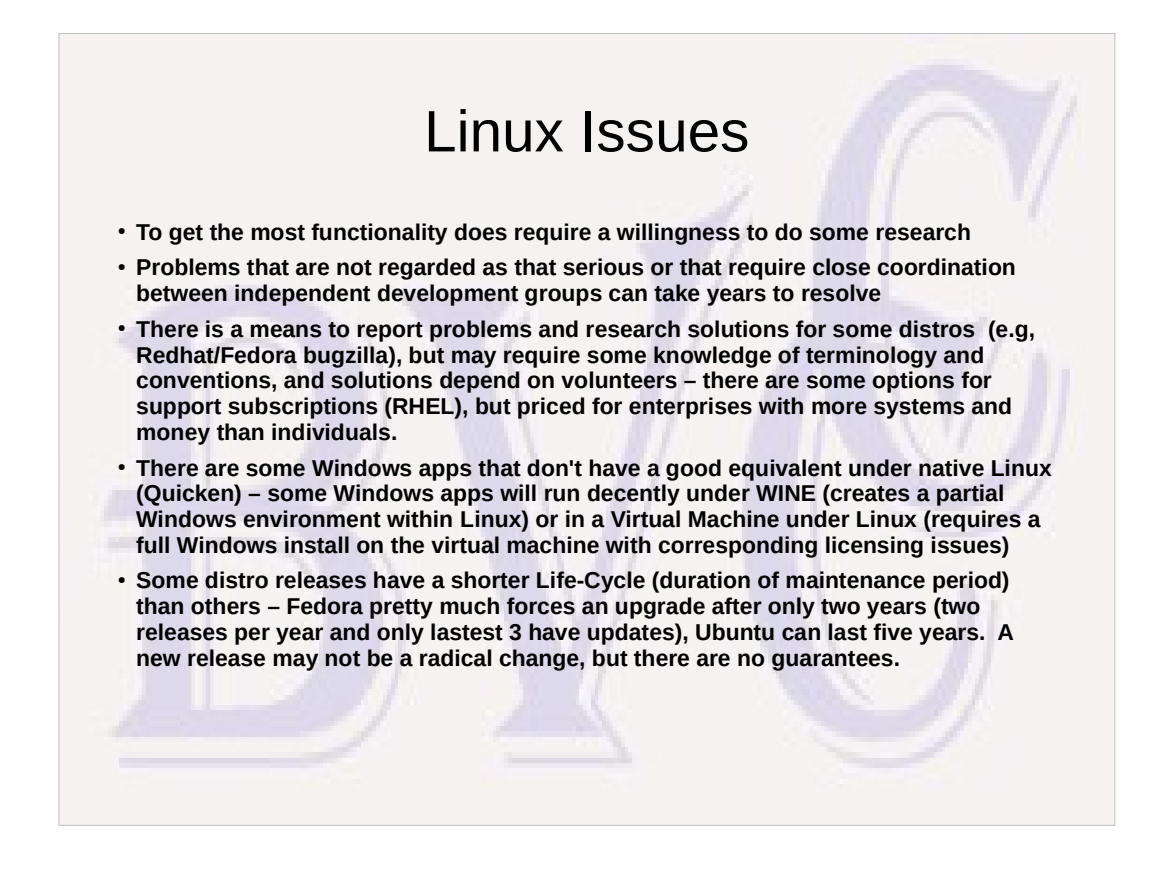

WINE (a recursive acronym) Wine Is Not an Emulator. Provides basic Windows Interfaces, appearance of Windows drives (as a Linux sub directory), and part of .NET functionality, and approximate font equavalents. For some applications this is sufficient, for others not.

Because of need for release updates every two years to keep receiving security updates for Fedora, Ubuntu with a five-year limit may be a better match for many users,

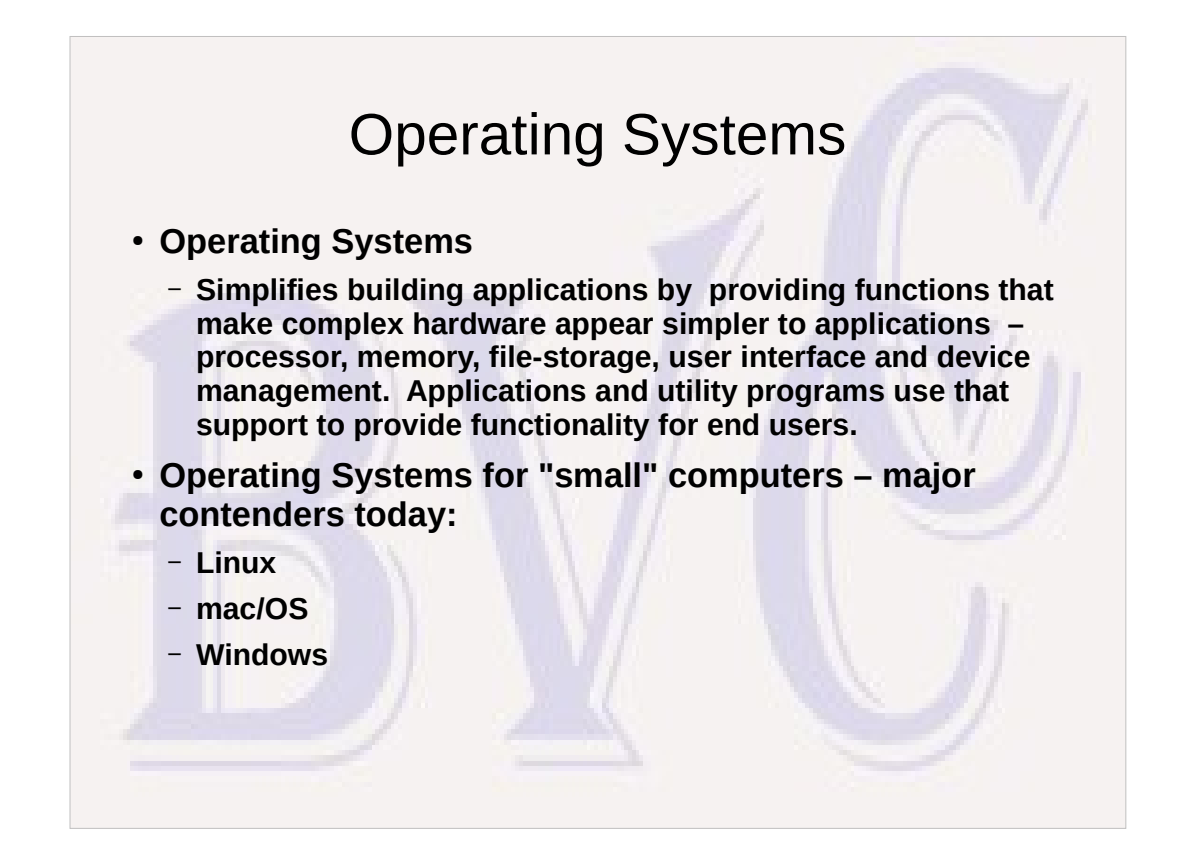

There have been other Operating Systems, but they failed to achieve a significant market share, and without a significant market share hardware manufacturers wouldn't supply necessary device drivers, which depressed market share further.

Mainframe computers have their own set of Operating Systems, although some flavors of Linux have also been ported to mainframes.

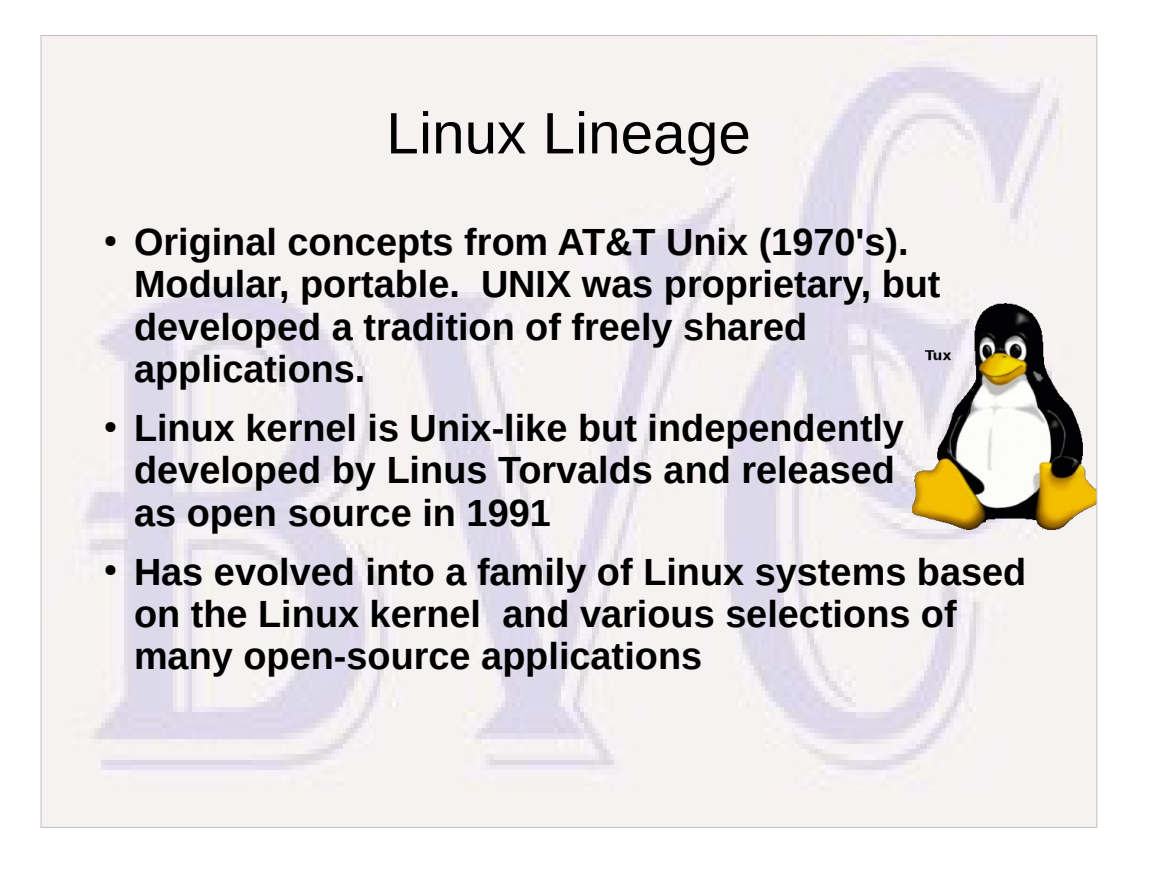

In the UNIX world, many major applications are associated with some specific species of animal. Torvalds liked penguins, so a penguin has become associated with the Linux kernel. Others have even given the penguin a name, TUX, for Torvald's UniX.

# Mac/OS Lineage

- **a successor to OS Introduced with Apple Macintosh in 1984 – borrowed from UNIX kernel**
- **iOS used by Apple mobile devices a variant of macOS**

# Windows Lineage

- **Microsoft proprietary code, non-free**
- **Started as a GUI shell under MS-DOS (1985)**
- **Evolved to Windows 95 (1995), eventually to Windows 10**
- **Packaged with Nucleus code (counterpart to UNIX kernel) plus standard applications, device drivers**
- **For-profit applications**

### Windows Design & Maintenance

- **Operating System with integrated utilities a single unit maintained together by MS**
- **Additional major applications from MS or other parties maintained at application level**
- **Maintenance procedures tend to hide from user the difficulty of the change or which actual pieces of Windows are changed.**
- **One of the pains of Windows maintenance is the infamous "percent" indicator which not only does not represent time percentage, but frequently freezes for long periods with no obvious evidence of progress.**

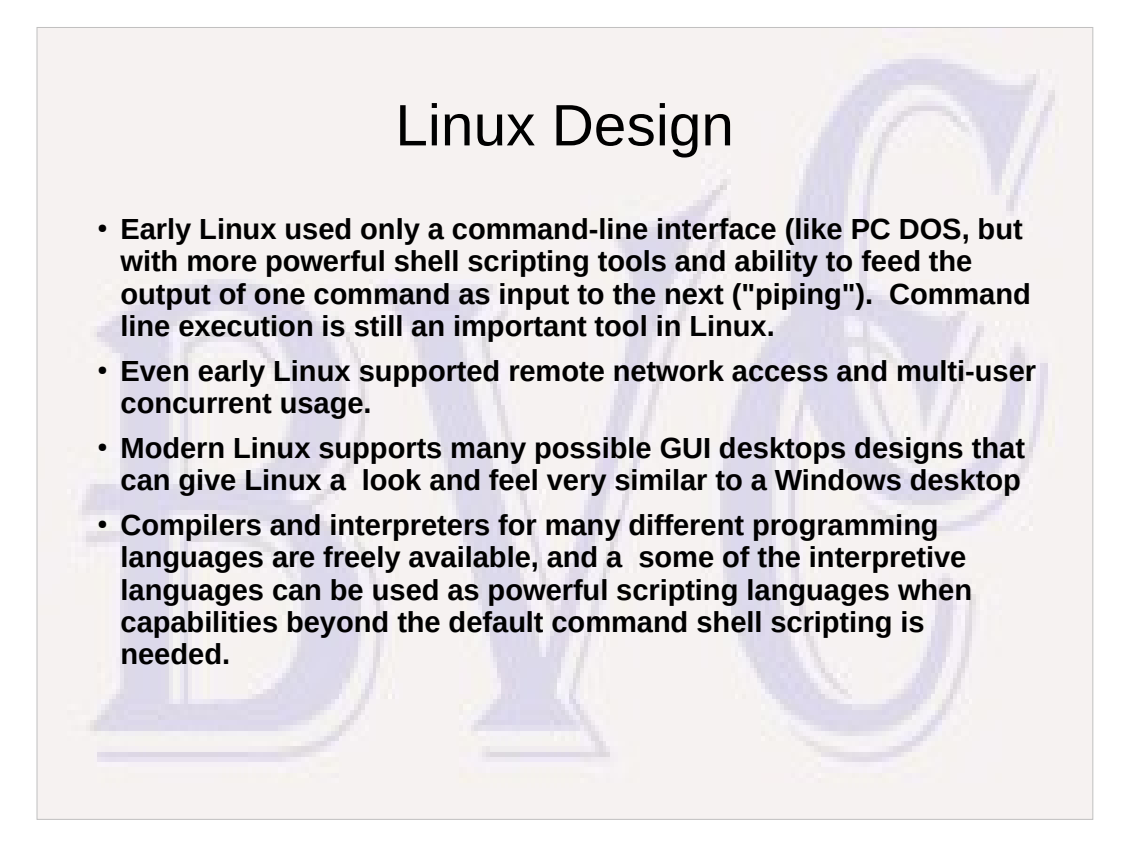

Linux can still be run without a GUI desktop, especially in cases where the system is being used to provide services over a network rather than directly support a human user at its console. In some cases that means Linux can be run on hardware that is inadequate for other uses.

### Linux Design & Maintenance

- **The kernel, individual utilities, desktop GUI support, utility libraries used by applications, and applications, are each generally supported by different groups of dedicated volunteers. All the different pieces are distributed as "packages" with versioning and dependency information. A typical application is built to use utility libraries and interfaces created by others.**
- **Different Distributions (Distros) available from many sources. Installation includes Linux kernel plus some subset of packages. Additional repositories (Repos) are available containing many additional packages and all current updates.**

# Linux Design & Maintenance **• A distribution includes one or more update tools to install updates or new applications.**

– **determines what updates are available, resolves dependencies, downloads all the new packages, and installs new versions. Same process also be used to install additional packages or even to install additional repos to use as a source of packages (RPMFusion: packages not shipped with RedHat/Fedora)**

- **Updating process shows total number of steps and progress at the package level – better indicator of progress**
- **Two main package formats: .rpm (used by Red Hat Linux and its derivatives with the dnf utility), and .deb (used by Debian Linux and its derivatives with the apt utility)**

# Why Many Linux Disto's

#### ● **Different goals**

- **Workstation vs server. Servers may not require GUI desktop, email clients, and office apps; workstations may not require server applications (web server, email server, database server, etc.)**
- **Support for older vs state-of-art hardware**
- **10 year life cycle vs shorter life cycles**
- **Commercial vs non-commercial. Business use may require formal maintenance subscription with support (costs \$\$)**
- **Security considerations may require SELinux (Security Enhanced Linux, developed by NSA), avail in Fedora in 2004, and now also in RHEL, Debian, Ubuntu, openSUSE, SUSE Linux Enterprise, and others.**
- **Ease of maintenance by less technical users**

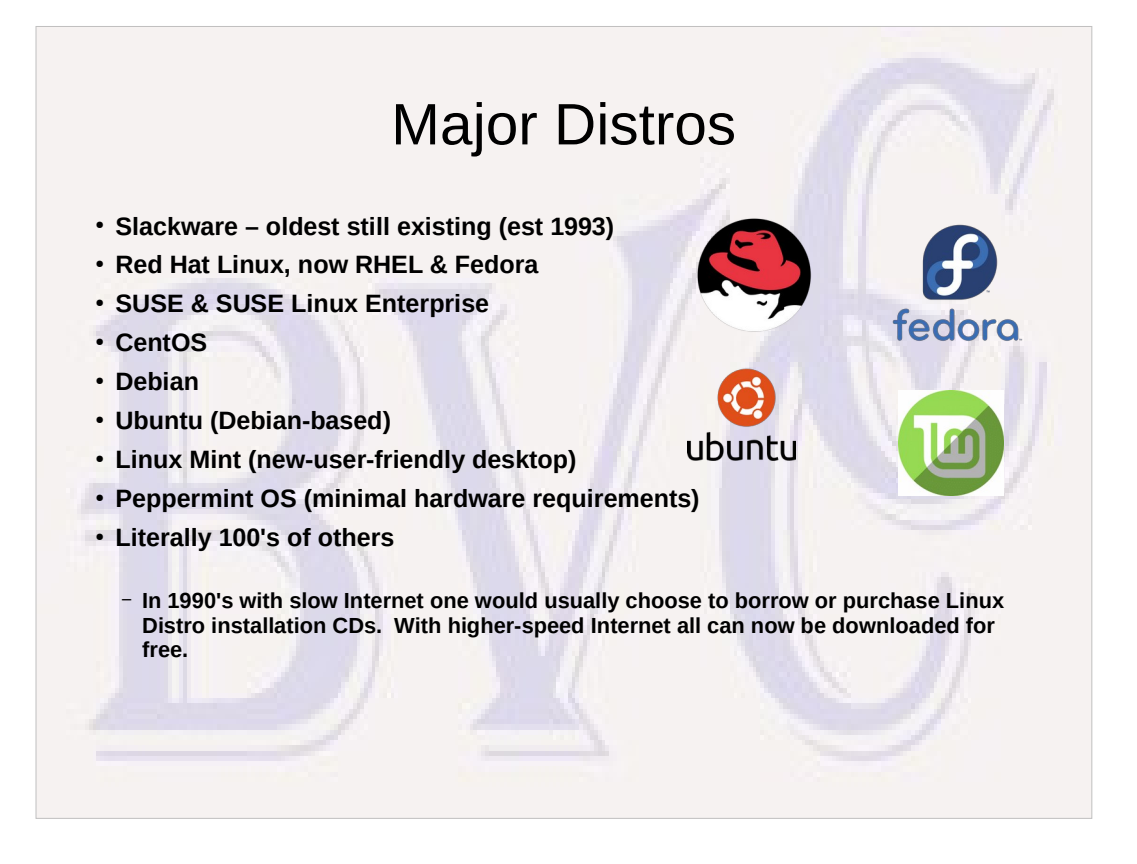

The Application Interfaces (API's) provided by the kernel and the many utility libraries tend to change over time, so Linux application packages are designed to specify by meta-data what versions of required supporting packages must also be installed.

# Choice of Desktop/Windowing Support

- **X11 original simple bitmap graphic window support. Used as foundation for Desktops like GNOME and KDE.**
- **GNOME (classic & Wayland) works best with modern graphics hardware – known for stability**
- **KDE more control and customizability than GNOME**
- **LXDE (Lightweight X11 Desktop Environment)**
- **Xfce doesn't support as many features as next two**
- **MATE faster, less resources, more stable than Cinnamon**
- **Cinnamon more features and faster development than MATE**

There is enough commonality among the desktop API interfaces that many applications are supported, or can be made to support multiple desktops. Some applications are more sensitive than others. For example, TeamViewer has a native Linux version, but some of its functions are only available with GNOME Classic, not with the GNOME Wayland desktop.

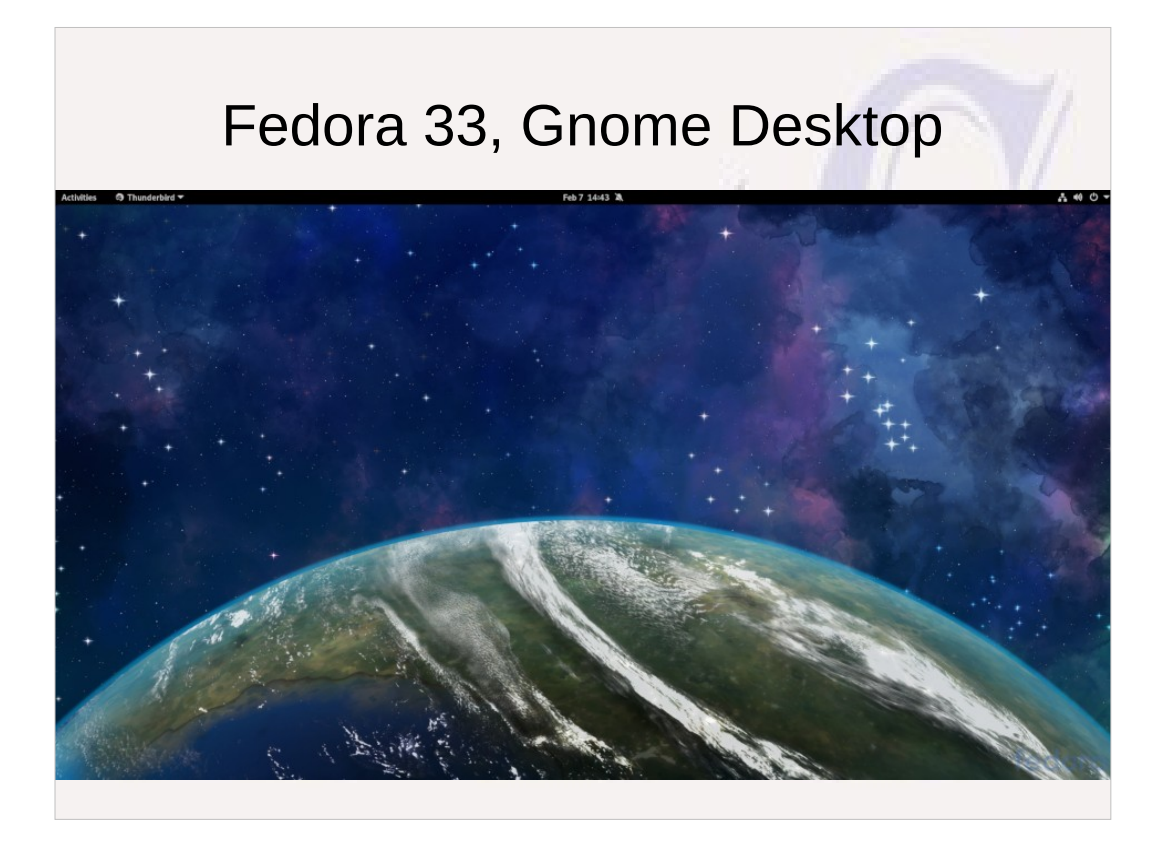

By default, no icons on desktop space itself, but selectable items on top bar provide for additional selectable items.

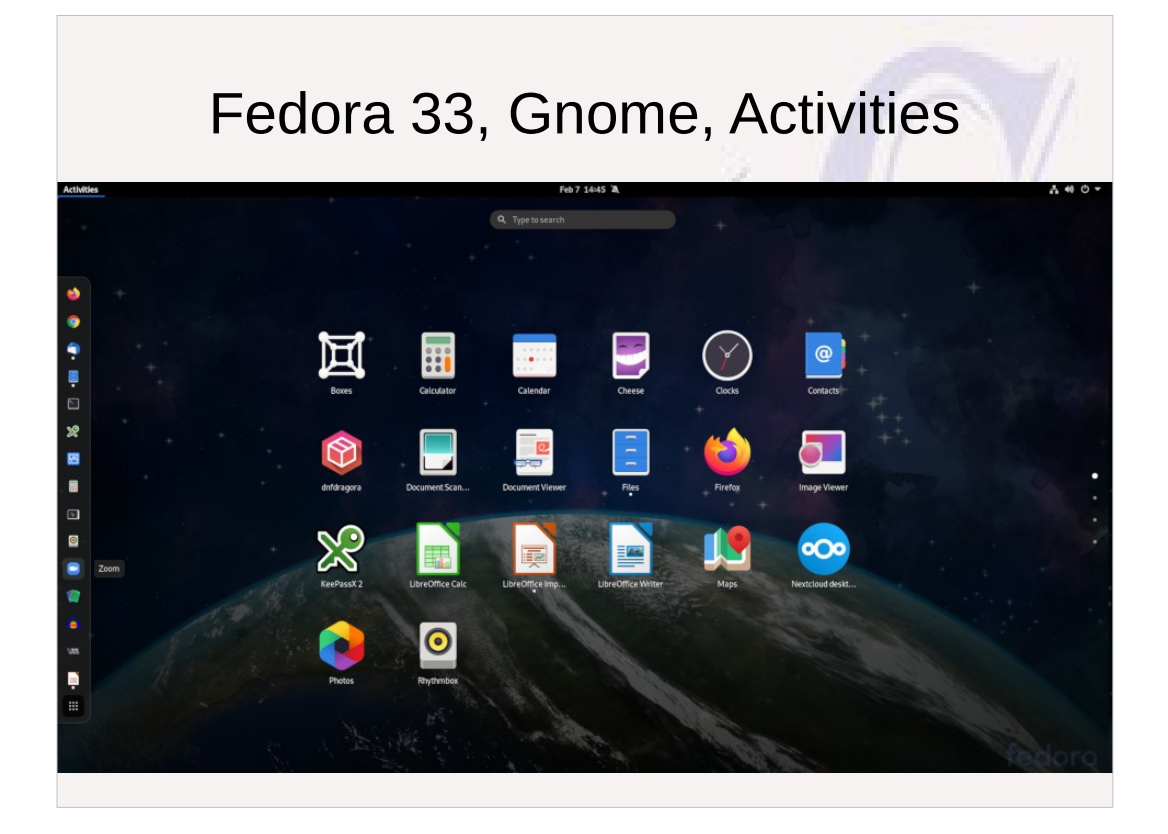

# Fedora 33, Gnome, Calendar

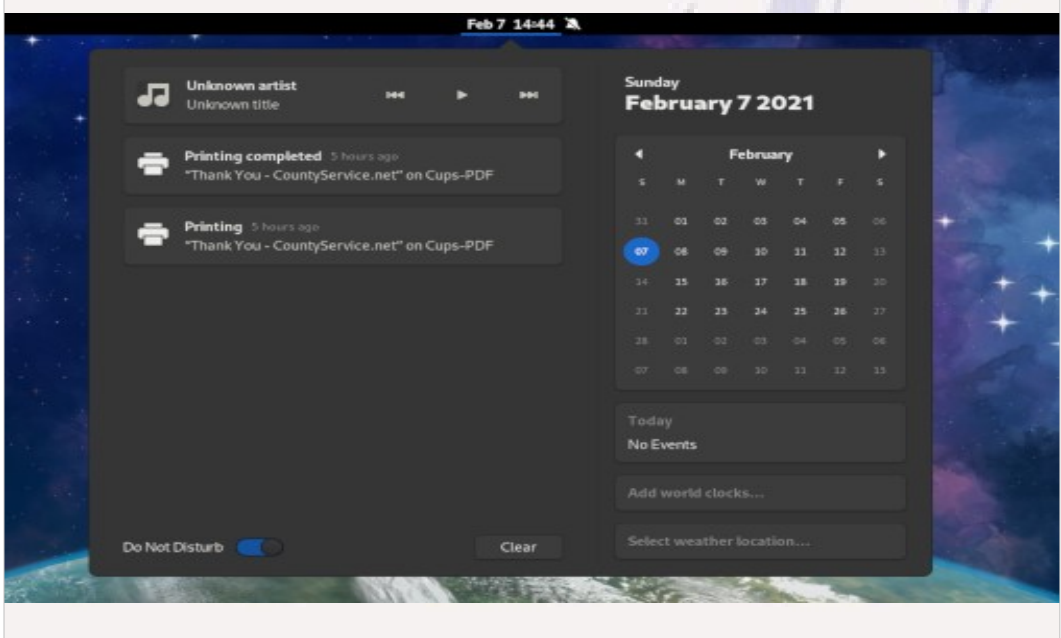

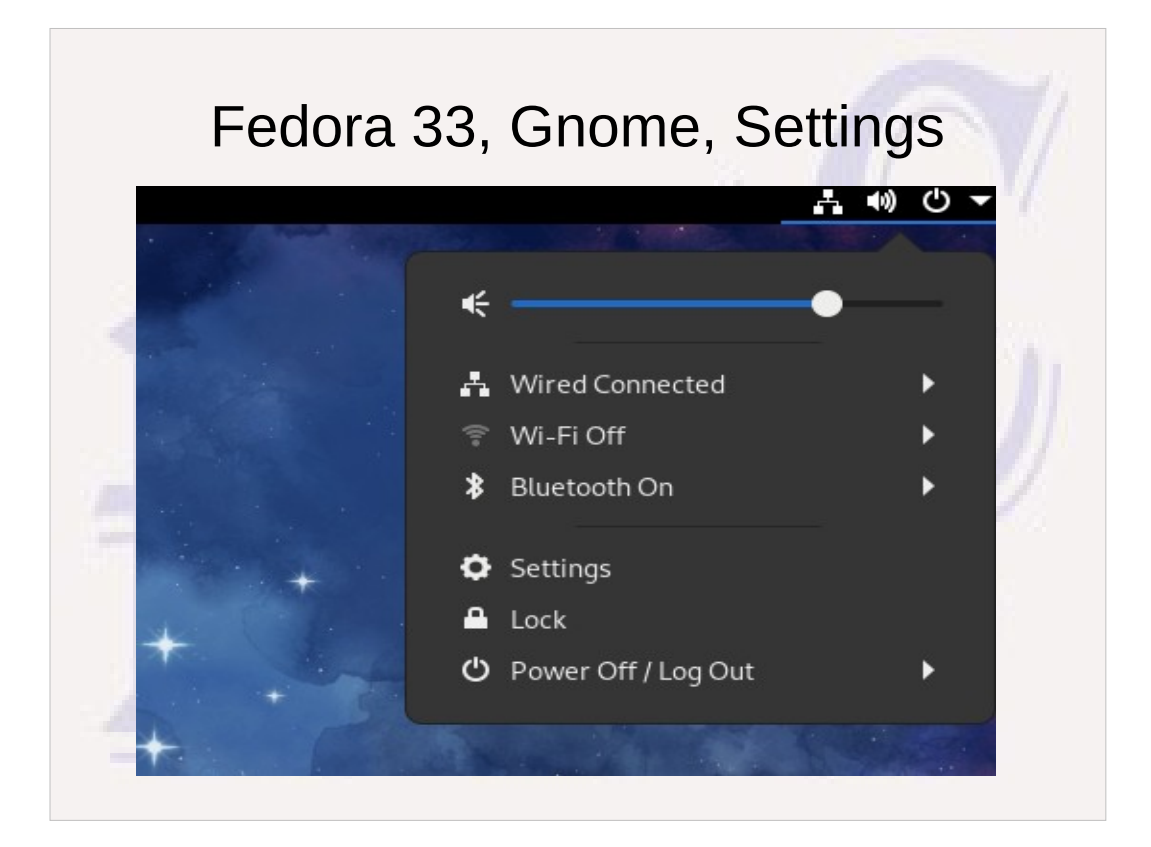

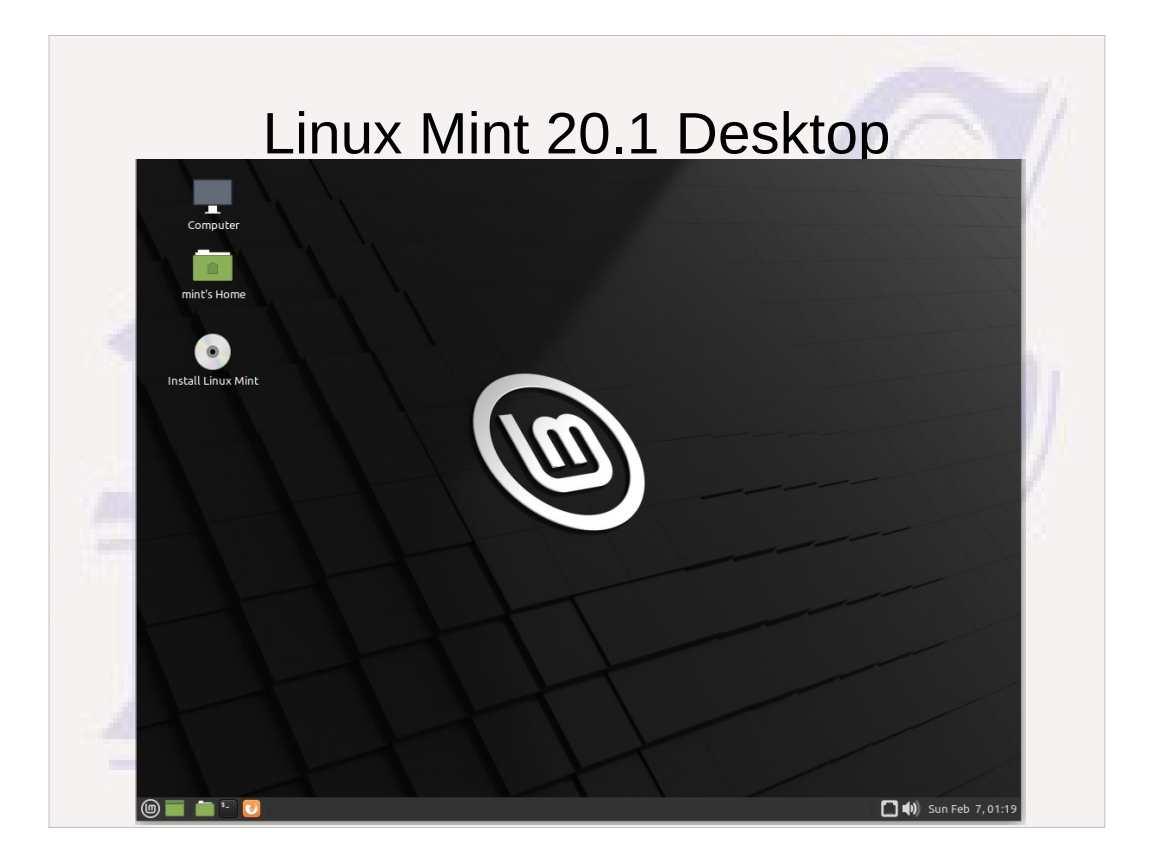

Linux Mint by default has Desktop icons plus items on a bottom task bar including approximate equivalent of Windows "Start" on the bottom left. Additional items can be added to the desktop, to the bottom task bar, or to a "favorites" list.

# Wide Influence of Linux

- **All Android mobile devices run on a variant of Linux**
- **Chomebooks use a variant of Linux**
- **All routers use a Linux operating system internally**
- **Roku boxes and probably all smart TV controllers run on a variant of Linux**
- Many devices that employ complex logic implemented in computer **software, especially if they need to communicate via WiFi or Ethernet, are probably running Linux under the covers.**
- The fact that there are no licensing or patent costs associated with the **base software of Linux, and that its open source status allows customization and porting to many different hardware platforms, makes it an attractive choice for devices needing complex computer controls.**

### Basic Linux Concepts

- **Linux File system has evolved partitions now commonly formatted as "ext4", but others exist. Linux can also understand Windows FAT, FAT32, and NTFS partitions but they must first be "mounted" at a Linux Directory point.**
- **All file paths are reachable from the "root" represented as "/". Root has sub-directories, using "/" is used the directory delimiter, as in "/home/jcewing/Documents".** 
	- **One disk partition is created at installation as the root partition. Other Linux partitions may also be defined on the same or other drives and mounted at boot time at various directory points within the root partition.**
	- **There are also special paths, like /dev/sda1 that are defined by the system at initialization to refer to physical hard drive partitions, USB devices, etc. that can be used to talk directly to hardware devices by programs**  with suitable authority, and special paths like /proc/sys that are used to record information about attributes of **the hardware/software environment (for example, "/proc/sys/kernel/ostype" contains the value "Linux" and "/proc/sys/kernel/osrelease" contains the package version info for the running Linux kernel)**
- **Each user owns and can create files under a home directory corresponding to their user name (like the jcewing example above). By default a user's access to other files and directories may be restricted**
- There is a superuser called root that is implicitly defined with broader access rights: typically **"root" cannot directly login to the system, but users with administrative rights can temporarily run as root, after supplying the appropriate password.**

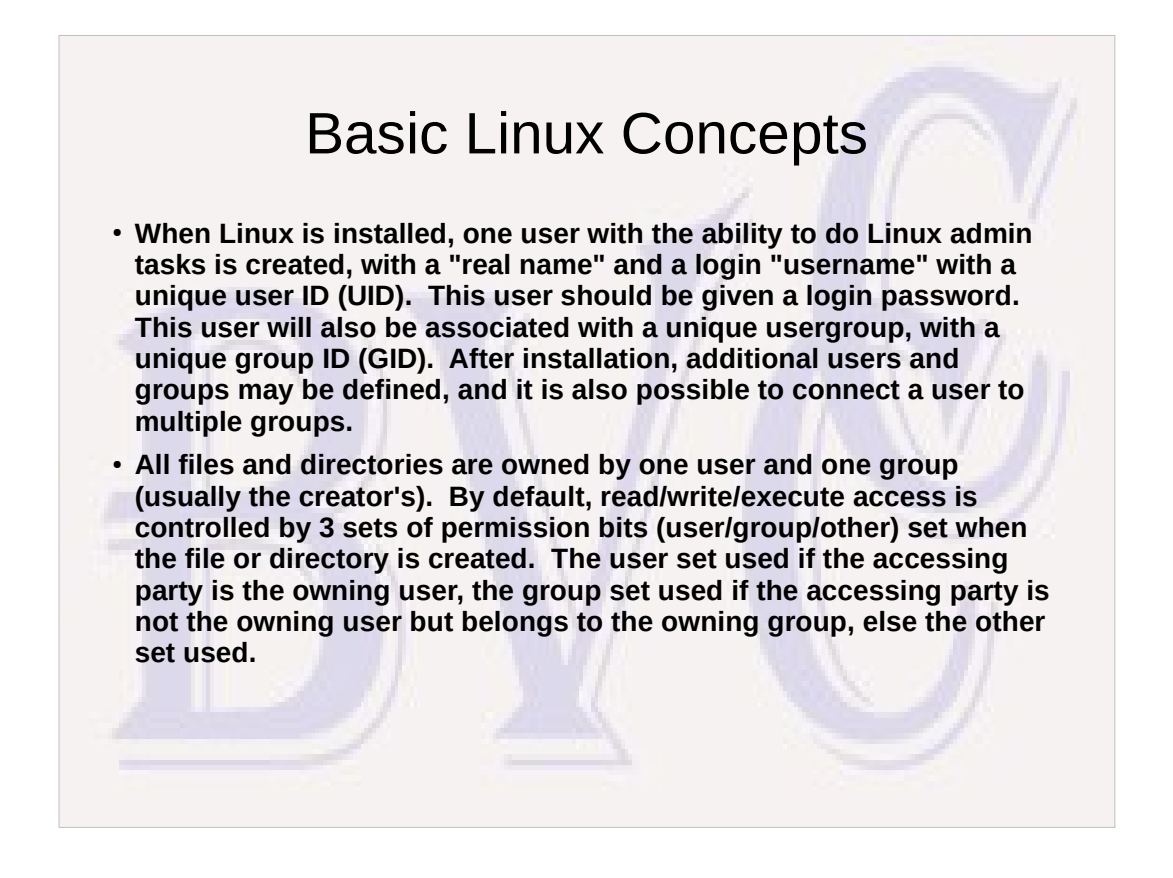

- If greater security is desired, a non-administrative user can be created that doesn't have the authority to become a superuser. Action done by a nonadministrative user or under than user's authority can only damage that users files, not those of the system or other users.
- The administrative user login would only be used when it were needed to install Linux updates or install new applications.

# Basic Linux Concepts

- **File/Directory permissions have limitations that in the past have forced many system services to run with root privileges. SELinux was designed to support more complex access rules and policies to make root access no longer necessary and improve Linux security by reducing the need for root superuser access.**
- **Fedora Linux was one of the earliest adapters of SELinux and by default for several years has SELinux installed and activated and gradually extended to more parts of Linux. Linux Mint by default doesn't have SELinux installed. It can be installed and enabled, but based on early experiences with SELinux in Fedora, the fact that SELinux policies and rules for Linux Mint are not used by default probably means it is less widely used and there are more bugs that have not been reported and fixed.**

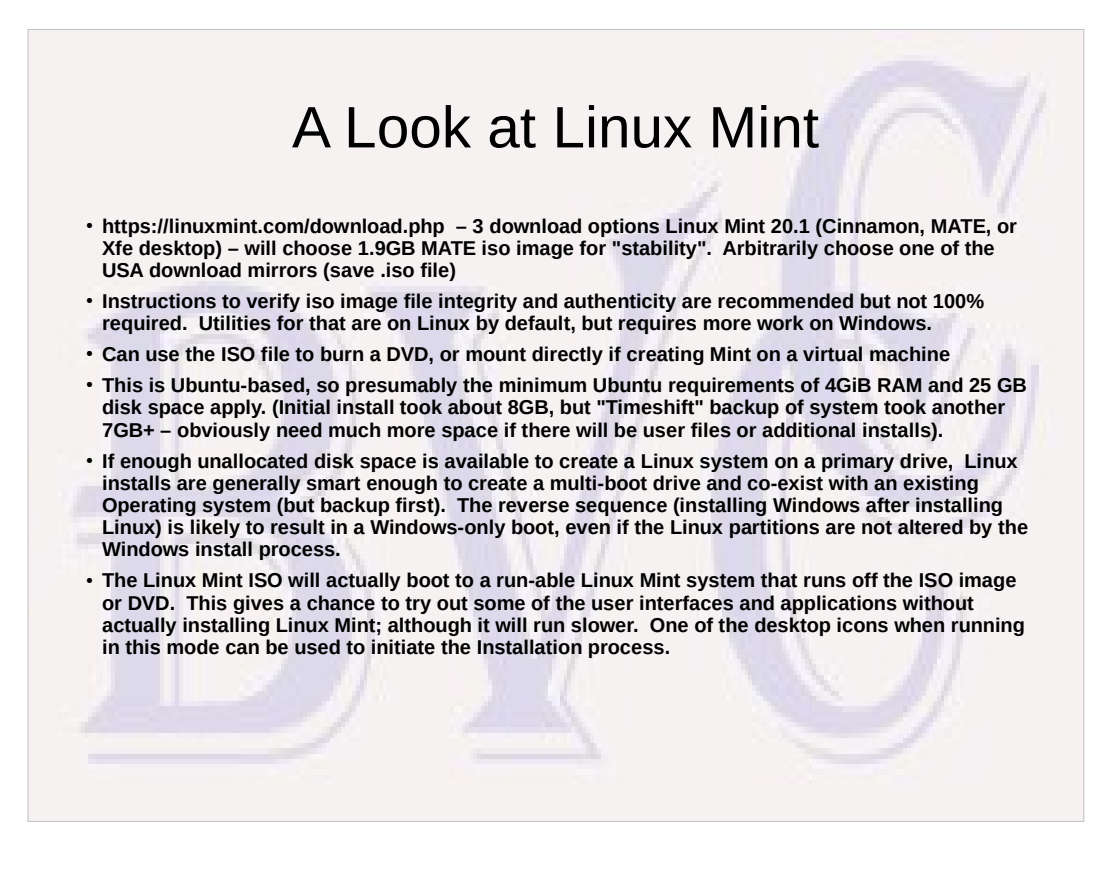

Bring up Linux Mint Live and/or installed Linux Mint. Show basic Desktop techniques Show basic apps, Files, Terminal, Firebox, LibreOffice Text Editor, or lack thereof. Installation of gedit

# A Look At Fedora Linux

- **Choice of Fedora Workstation or Server (64bit 2.0GB) https://getfedora.org/en/workstation/download/**
- **After Install, need to check for and install updates (probably many 1st time). Use Terminal app and sudo dnf update (runs "dnf" as superuser) After installing updates restart**
- **Default screen inactivity lock 5min, raise for sanity.**

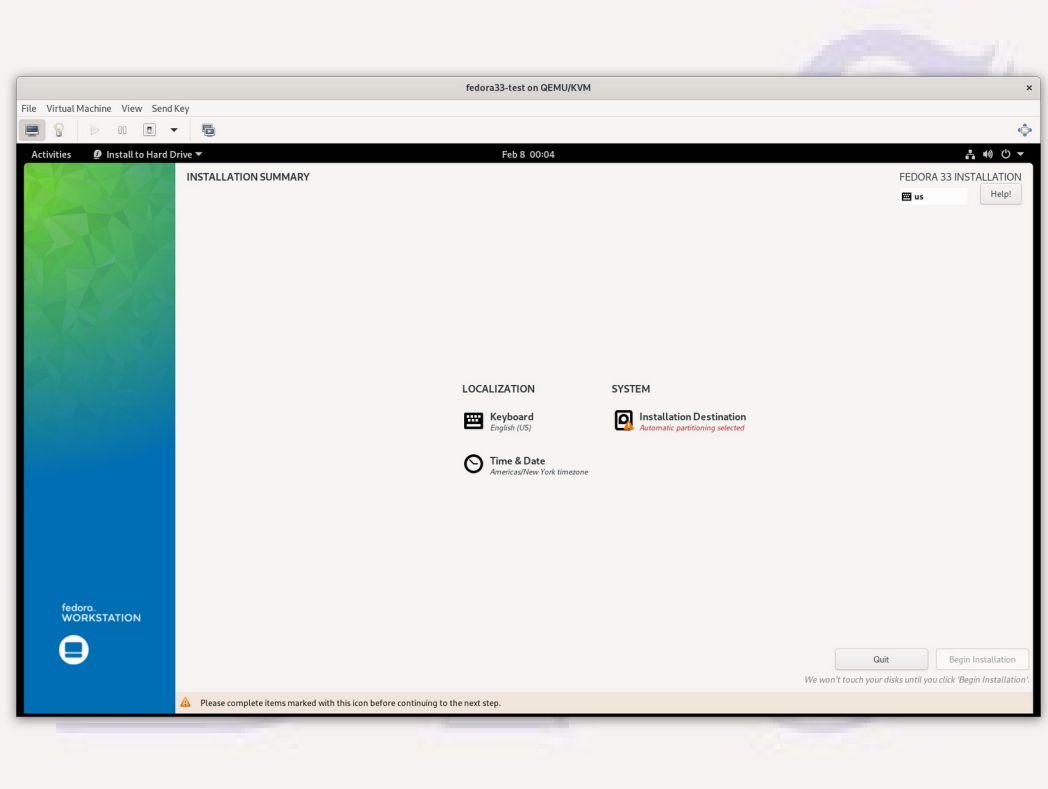

- Installation destination allows you to set the disk or partitions to be used by the install. On an empty disk, auto determination is fine. If you want to force specific partitions to be used or delete specific partitions to make space, then custom selections can be made. If unfamiliar with Linux designations for disk partitions, can use the Disks application under Fedora Live to view the existing hard drive "names", which will be something like /dev/sda (entire drive) or /dev/sda1 (a specific partition on drive sda).
- Date and Time will be automatically determined, but time zone will need to be set. This can be done at installation or changed using Settings after install.

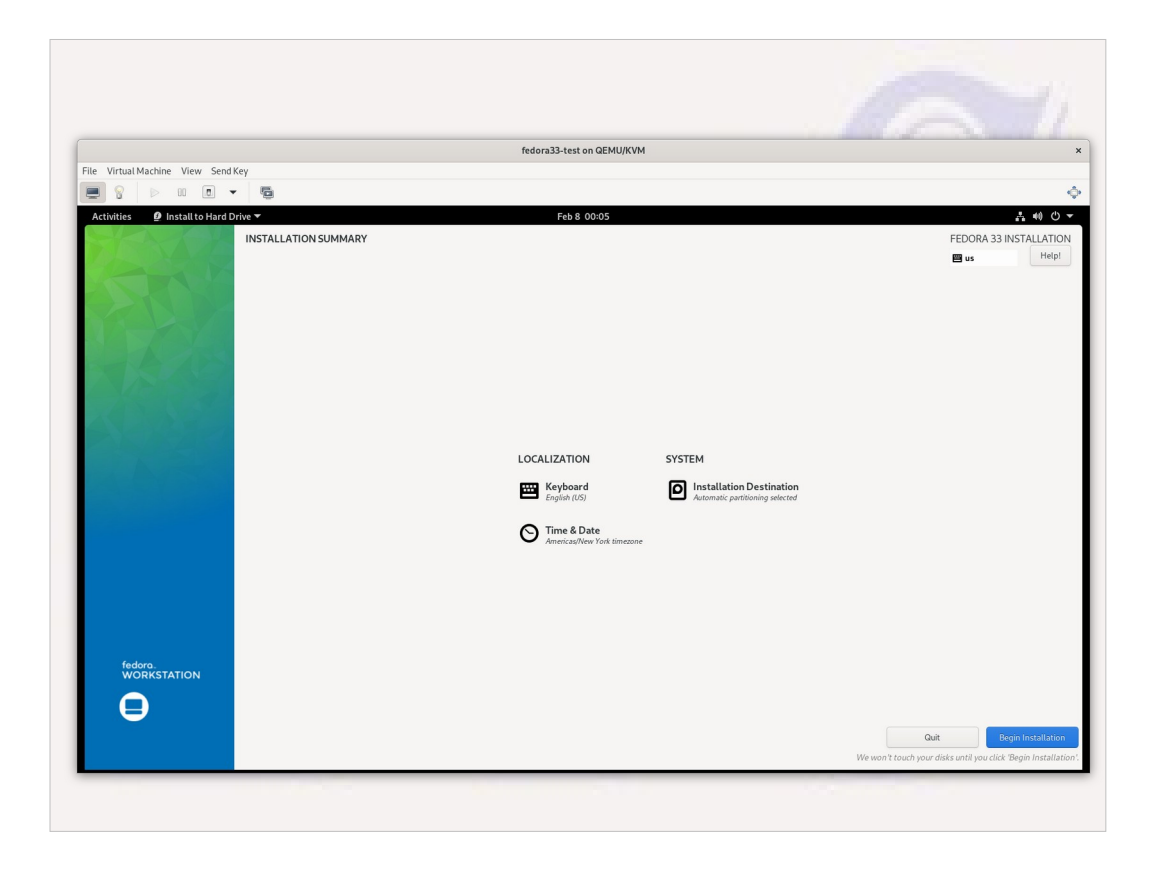

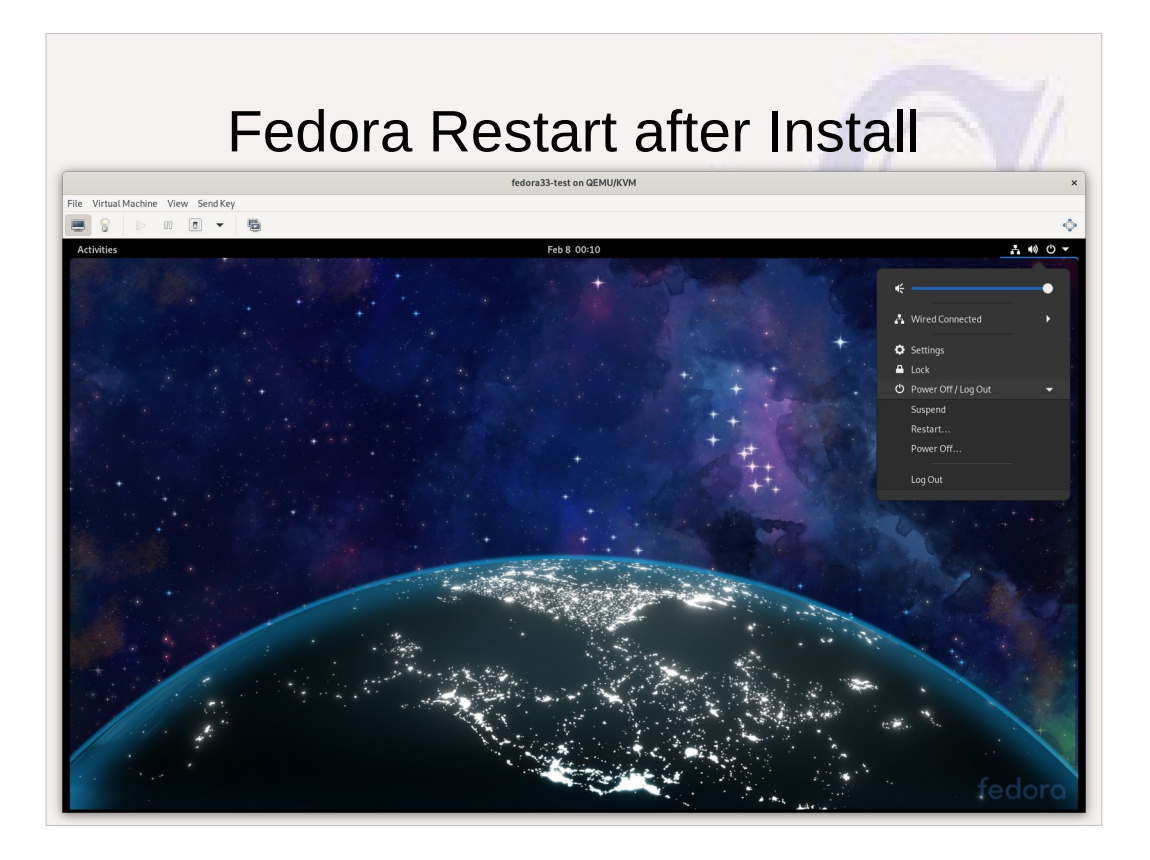

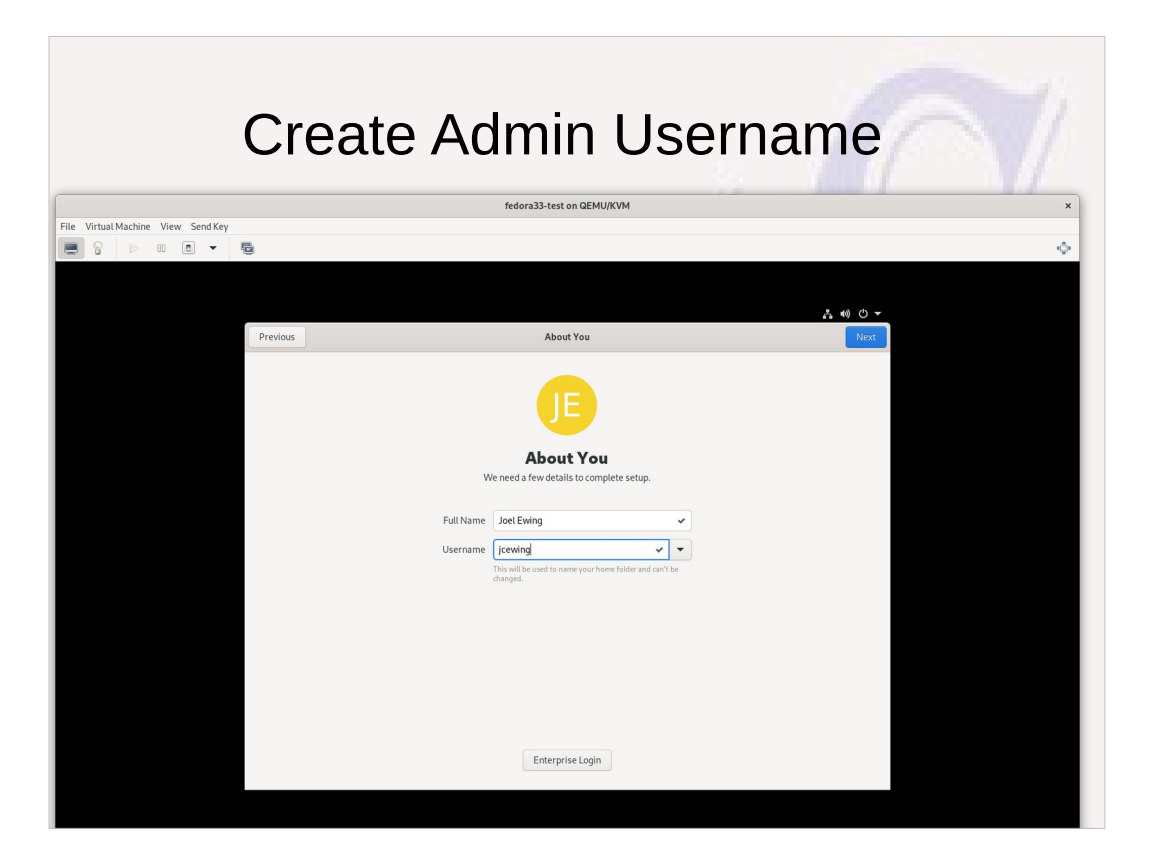

- Will create a default username based on the FullName, but can specify a specific username if you have a different preference. Then will be asked to supply a password.
- After all first-time-user actions are complete, you have the option to few a short set of tips about the basic operation of the desktop.

Bring up Fedora system. Demonstrate basics.

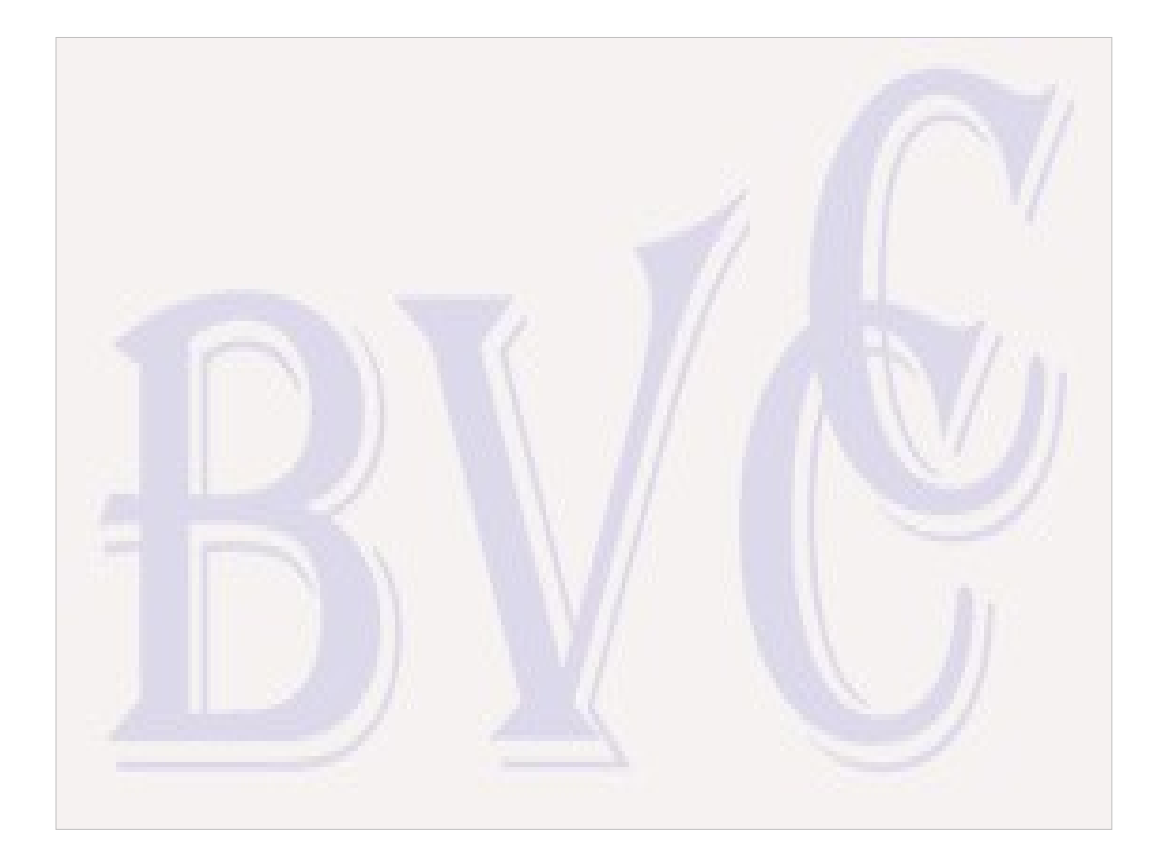

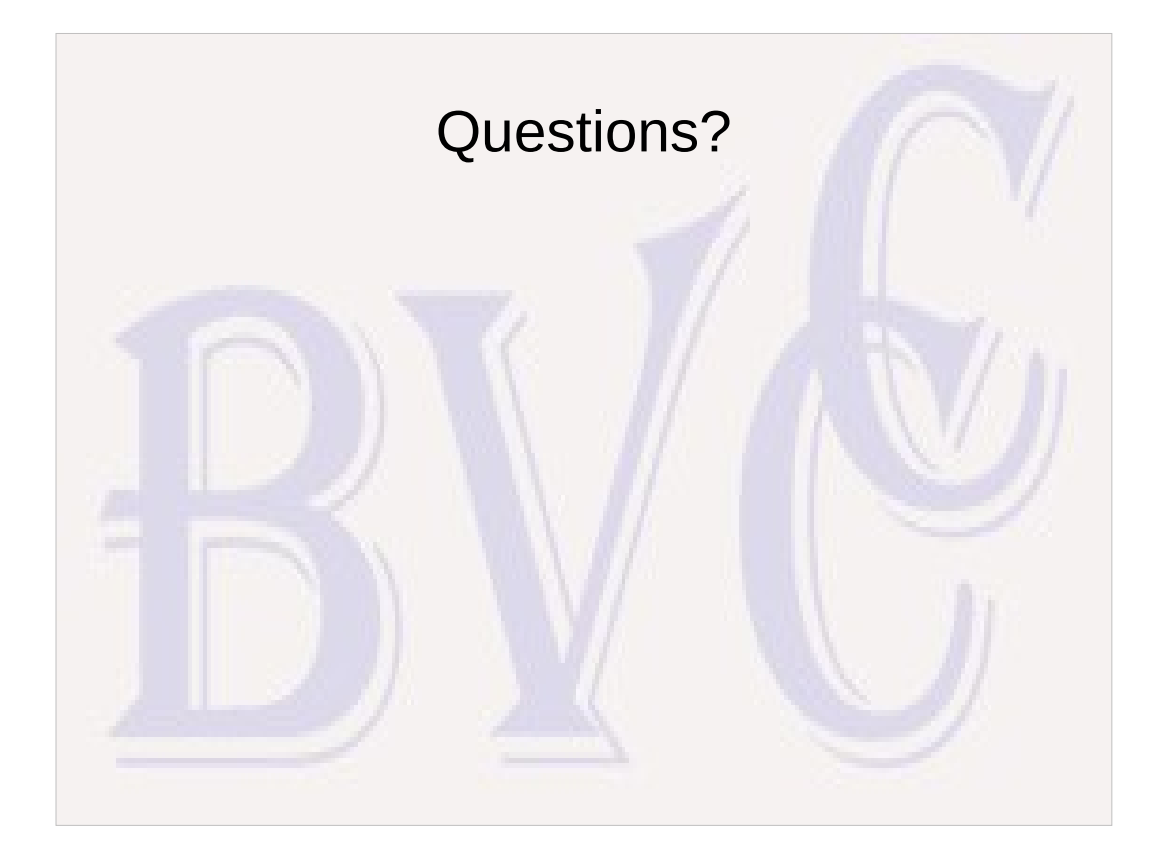